# **AutoCAD Crack Free**

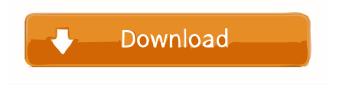

### **AutoCAD Crack+ For Windows [Updated]**

1. What is AutoCAD Free Download? AutoCAD is a suite of desktop software applications for 2D and 3D drafting and design. 2. How does AutoCAD work? AutoCAD uses an internal graphics processor, which is sometimes referred to as a drafting engine. In AutoCAD, the graphics processor is often used for commands, like cutting or pasting parts, or for navigating around the page or drawing. The graphics processor is able to manipulate large numbers of polygons and edges, which are then translated into rendered lines, circles, and arcs. 3. What are the major components of AutoCAD? AutoCAD can be accessed via a variety of components, including the AutoCAD command bar, a drawing window, an annotation area, and a drawing area. The command bar allows the user to interact with the application. 4. What is the difference between AutoCAD and AutoCAD LT? AutoCAD LT is a limited trial version of AutoCAD that can be downloaded without any payment and installed on the same computer as AutoCAD. It's free to try for 90 days. After the trial period, you must purchase AutoCAD or pay a license fee for AutoCAD LT. You can also purchase AutoCAD LT as a perpetual license for \$50, \$75, or \$100 per year. AutoCAD LT is available as a stand-alone application, as part of AutoCAD, and as a standalone application. 5. What is the difference between AutoCAD LT and AutoCAD? AutoCAD LT is a limited trial version of AutoCAD that can be downloaded without any payment and installed on the same computer as AutoCAD. It's free to try for 90 days. After the trial period, you must purchase AutoCAD or pay a license fee for AutoCAD LT. You can also purchase AutoCAD LT as a perpetual license for \$50, \$75, or \$100 per year. AutoCAD LT is available as a stand-alone application, as part of AutoCAD, and as a standalone application. 6. What is the difference between AutoCAD LT and AutoCAD Architecture Edition? AutoCAD LT is a limited trial version of AutoCAD that can be downloaded without any payment and installed on the same computer as AutoCAD. It's free to try

#### **AutoCAD Crack Activation Code With Keygen (Final 2022)**

Other CAD applications that have implemented a method of integration with AutoCAD are: 3ds Max, Autodesk 3ds Max Factory, Autodesk Autodesk Inventor, Autodesk AliaslWavefront, Autodesk AliaslArchive, Autodesk AliaslSmudge, Autodesk AliaslRapid, Autodesk AliaslRevit, Autodesk Animate, Autodesk A&E, Autodesk Airstrip, Autodesk ATCAD, Autodesk ATCAD Customizer, Autodesk AutoCAD Map 3D, Autodesk AutoCAD Map 2D, Autodesk Autodesk AutoCAD Architecture, Autodesk AutoCAD MEP, Autodesk Autodesk AutoCAD Mechanical, Autodesk Autodesk AutoCAD Electrical, Autodesk Autodesk AutoCAD Civil 3D, Autodesk Autodesk AutoCAD Code Management, Autodesk AutoCAD Construction, Autodesk Autodesk AutoCAD Composer, Autodesk AutoCAD CADDyno, Autodesk AutoCAD Electrical 2016, Autodesk AutoCAD Architecture 2016, Autodesk AutoCAD Civil 3D 2016, Autodesk AutoCAD Design Review, Autodesk AutoCAD MEP 2016, Autodesk AutoCAD MEP 2016, Autodesk AutoCAD MEP 2016, Autodesk AutoCAD Mechanical 2016, Autodesk AutoCAD Civil 3D Mechanical 2016, Autodesk AutoCAD Civil 3D Mechanical 2016, Autodesk AutoCAD Civil 3D Mechanical 2016, Autodesk AutoCAD Civil 3D Mechanical 2016, Autodesk AutoCAD Civil 3D Mechanical 2016, Autodesk AutoCAD Civil 3D Mechanical 2016, Autodesk AutoCAD Civil 3D Mechanical 2016, Autodesk AutoCAD Civil

3D 2016, Autodesk AutoCAD Office 365 Architecture & Plumbing, Autodesk AutoCAD Planning & Design, Autodesk AutoCAD Civil 3D, Autodesk AutoCAD Construction, Autodesk AutoCAD Mechanical, Autodesk AutoCAD MEP, Autodesk AutoCAD Civil 3D 2016, Autodesk AutoCAD Civil 3D 2016, Autodesk AutoCAD Civil 3D 2016, Autodesk AutoCAD Electrical, Autodesk 5b5f913d15

### **AutoCAD Keygen Full Version**

Press F1 to open the online help and find the answer to your question. Q: Scala Map[String, Iterable[Long]] compile error: value Map is not a member of Any I'm trying to write a Scala Map where the values are Iterable[Long] I got the following code: var m = Map[String, Iterable[Long]]() and I'm getting a compile error saying: value Map is not a member of Any. I can't seem to get my head around what's going on here. How can I define this Map[String, Iterable[Long]]? A: You need to be explicit about your class. You need to use a class: import collection. Iterable class SomeClass[T] A: You need to define a type alias for your type. The following works class MyIterable[A] Valeriy Shlemyev Valeriy Mykolayovych Shlemyev (; born 13 May 1979) is a Ukrainian former pair skater. With Nataliya Volosok, he is the 2003 Olympic bronze medalist and two-time World champion. Career Shlemyev started skating in 1996 with Natalia Voznova. Their partnership lasted three seasons before Voznova decided to retire. In 2002, he teamed up with Nataliya Volosok. They finished fifth in the 2003 World Championships, won the bronze medal at the 2003 European Championships, and placed sixth at the Olympics. They placed first in South Korea. After this event, their partnership ended. Shlemvev resumed skating with his former partner Volosok in 2004. They won silver at the World Championships and finished fourth at the 2004 Olympics. In 2005, Volosok left Shlemyev and decided to compete with Oksana Baiul. He decided to continue competing with Volosok and they finished fourth at the 2006 Winter Olympics. They won gold at the 2006 World Championships. Volosok/Baiul ended their partnership and left skating together. Shlemyev decided to skate with Anastasia Pochueva. They were coached by Yuri Petukhov in Moscow and they won gold at the 2007 World Championships, silver at the 2007 European Championships, and finished second at the 2007 Four Continents. Volos

### What's New in the AutoCAD?

Combine PDFs: Combine PDFs from the same file or from different files into one PDF in AutoCAD. (video: 3:00 min.) PDF Rendering: Use AutoCAD's PDF rendering engine to display PDF files directly in AutoCAD. (video: 0:45 min.) PDM Import and Export: Use the new PDM Import and Export tool to create, read, and modify PDM files. (video: 0:45 min.) Plane Sweep: Draw an arc or arc and segment, sweep an arc or segment, or start a sweep using the new Plane Sweep tool. (video: 0:45 min.) Fit Strips: Sketch a polyline from scratch or a parametric profile and specify polyline shape using the new Fit Strips tool. (video: 0:45 min.) Magnetic Geometry: Draw an arc, arc and segment, arc and segment, circle, circle and segment, or ellipse. (video: 0:45 min.) Polyline AutoFlow: Simulate the physical movement of a rigid body by following the AutoFlow of a multiline or polyline object. (video: 0:45 min.) Rotation Graph: Visualize rotations of a multiline object and enable the user to reverse or reset the rotation by the new Rotation Graph tool. (video: 0:45 min.) Rotate and Translate: Arrange objects by rotating and translating them. (video: 0:45 min.) Snap Grid: Create and edit snap grids. (video: 0:45 min.) Feature Extraction: Add or subtract features from existing models, such as doors, windows, and frames. (video: 0:45 min.) And more ... 3D model exploration: A new feature for AutoCAD, Project Builder, and ARCHICAD that allows you to explore a 3D model by moving and rotating the model on its own axis. (video: 0:45 min.) Advanced Chart Placement: Gain additional accuracy when placing custom AutoCAD charts. Allows you to use the tool-tip features of a Chart Placement tool to give additional information about

## **System Requirements:**

Requires the following: Intel 8xC Compute Stations Intel Xeon Phi Additional details: Install VMware Fusion or Parallels Install your operating system of choice Install a 15 or 20 GB copy of Windows Server 2012R2. We recommend at least a 30GB copy for better performance Configure a Dell PowerEdge R730 to be a Compute station Log onto the server as a user who has administrative access. Run the installation of Windows Server 2012R2 Start a terminal window from the Start

https://davidhassmann.com/wp-content/uploads/2022/06/AutoCAD-1.pdf

https://paddlealberta.org/wp-content/uploads/2022/06/falfiak.pdf

https://avicii.app/upload/files/2022/06/nNQmYjtRKNGiRbKKYkQH\_07\_bbabbc3cf7d73e712e15dd7fbc47d7b4\_file.pdf

https://72bid.com?password-protected=login

https://delicatica.ru/2022/06/07/autocad-crack-with-license-key-free-for-pc/

https://visitfrance.travel/hotels-in-saint-germain/autocad-crack-license-key-full-free-download/

https://www.incubafric.com/wp-content/uploads/2022/06/sadden.pdf

http://ampwebsitedesigner.com/2022/06/07/autocad-activation-key-for-pc-2022/

http://boomingbacolod.com/?p=2134

https://intermountainbiota.org/portal/checklists/checklist.php?clid=67058

http://xn----7sbahcaua4bk0afb7c9e.xn--p1ai/autocad-mac-win-latest/

https://horley.life/autocad-2018-22-0-crack-torrent-activation-code-free-download-3264bit/

https://lanesida.com/wp-content/uploads/2022/06/vemvfou.pdf

https://efekt-metal.pl/witaj-swiecie/

https://www.pokemythology.net/wp-content/uploads/2022/06/barhenr.pdf

https://lichenportal.org/cnalh/checklists/checklist.php?clid=14503

http://www.astrojan.nl/wp-content/uploads/2022/06/toblyn.pdf

http://www.ndvadvisers.com/autocad-crack-activation-code-with-keygen-download-x64-latest-2022/

http://vogaapaia.it/archives/3439

https://www.mycoportal.org/portal/checklists/checklist.php?clid=2077